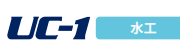

**¥107,800**

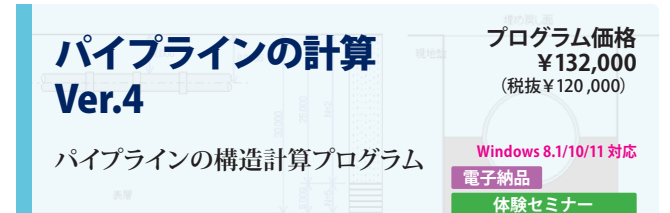

農業土木学会『土地改良施設耐震設計の手引き』『土地改良事業計画設計基準 及び運用・解説 設計「パイプライン」』に準拠した、パイプラインの横断方向の設計 (常時)およびレベル1,レベル2地震時の耐震設計を行うプログラムです。

- 対応管種:ダクタイル鋳鉄管、強化プラスチック複合管、塩化ビニル管、ポリエチ レン管、鋼管、PC管(常時のみ)、RC管(常時のみ)
- 常時設計:とう性管及び不とう性管による構造計算、たわみ量計算
- 布設状態:突出形、溝形、逆突出形、矢板施工
- 地震時設計:とう性管による管体応力、ひずみ、継手の変位の計算
- 非線形応答計算法を用いた簡便式の選択
	- **Ver.4 改訂内容**

現状に関

2021年 12月 10日リリース

**プログラム価格 ¥394,900** (税抜¥359,000)

計算・CAD統合

**体験セミナ** 

**Windows 8.1/10/11 対応**

## 1. 土地改良事業計画設計基準・設計「パイプライン」(令和3年6月)対応

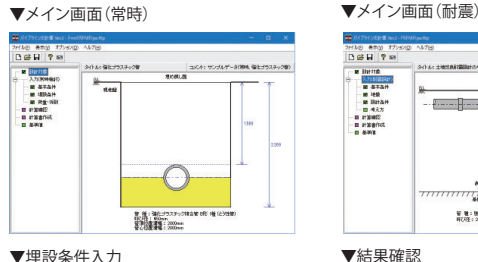

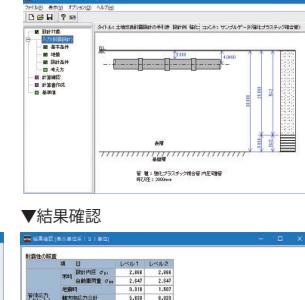

 $\frac{5.838}{270.008}$ 8.823<br>270.000<br>28.585

 $\begin{array}{r} \begin{array}{c} \circ \\ 0.003 \\ \circ \\ 0.003 \\ \circ \\ 1.003 \\ \circ \\ 0.003 \\ \end{array} \end{array}$  $\begin{array}{r} 0.003 \\ 0.003 \\ -0.003 \\ -1.004 \\ \hline 0.003 \\ -2.003 \\ \hline 11.004 \\ -1.003 \\ \hline 13.004 \\ \hline 10.008 \\ \hline \end{array}$ 

**管路網計算・図面作成プログラム** 管網の設計・CAD Ver.2 **電子納品**

 $748$   $X$  RA  $7409$ 

「水道施設設計指針2000年版」に進拠した管網計算・図面作成プログラムです。 管網を地区単位で扱い、同時に複数の地区を対象とした解析が可能です。表入力 方法およびGUI入力方法に対応しています。

iasz

- ◉ 基本条件:計算精度、動水圧、動水頭などの判定基準値
- 管種テーブル:管種データ(内径、流速係数)入力が可能
- 解析方法:節点水頭法
- 管網配管に加えて樹枝状配管にも対応
- 流量計算:ハーゼン・ウィリアムス式を採用
- 計算ケース:平常時、火災時の2ケースを同時
- 1地区あたり最大1流入点 (固定節点) 999流出点とし、同時に20地区を解析
- 地区エディタ(ツール):作成した地図情報を、新規作成時にインポート可能
- **管網平面図 (CAD出力)の作成、3D描画に対応**
- ウェストン式・マニング式での計算に対応
- 火災時のみの出力に対応

▼管網図の編集 ▼図面確認

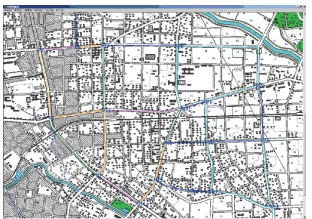

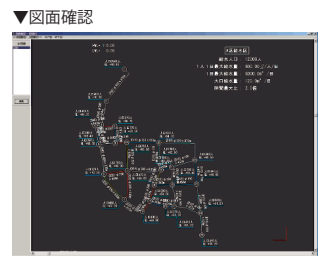

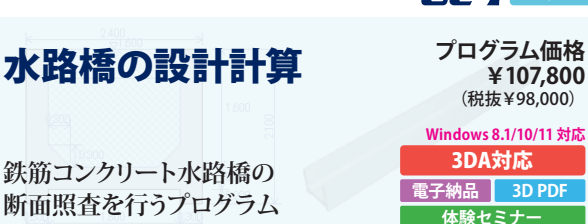

フルーム形式の鉄筋コンクリート水路橋の構造設計計算をサポートするプログラム です。参考文献として、農林水産省農村振興局、土地改良事業計画設計基準・設計 「水路工」基準書・技術書 平成13年2月に準じて照査を行ないます。

- 横断方向:フルーム形式の断面形状で計算
- 荷重計算(横断方向):床版に作用する単位幅当たりの荷重(自重、内水重、雪荷 重、任意荷重)を算出
- 床版に作用する曲げモーメント:側壁を含めた一体構造、床版を両端固定梁と した場合の断面力算定
- 縦断方向:主桁の支持形式として単純支持、連続支持から選択可能

▼メイン画面 ▼形状画面 essa: Timi 三郎  $\boxed{\sqrt{4\pi}}$ ▼荷重画面 マンチン マイン マイエン マン あいしゃ マン 断面力図

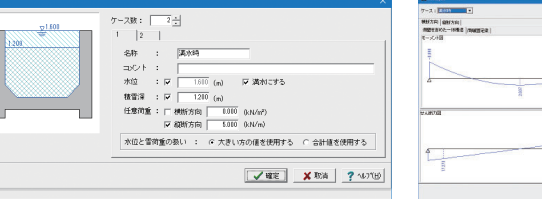

**プログラム価格 ¥85,800** (税抜¥78,000)

**水工**

**Windows 8.1/10/11 対応**

**電子納品**

**ポンプの容量計算 揚程計算プログラム**

ポンプ容量の計算

「道路管理施設等設計指針(案) 道路管理施設等設計要領(案)」、「下水道施設計 画・設計指針と解説」を主たる適用基準とした「ポンプ容量の計算」を支援するプ ログラムです。

- ◉ ポンプ口径、仮揚程計算、軸動力、原動機出力、吸込み実揚程とキャビテーショ ンの照査を検討ケース毎にサポート
- 選定したポンプに対して、配管口径、管内の流速、揚程計算、軸動力、原動機出 力、吸込み実揚程とキャビテーションの照査
- 仮揚程計算:実揚程、吸込み及び吐出し管・弁類の損失水頭、吐出し管末端の 残留速度水頭から仮全揚程を算出
- ◉ 管・弁類の損失水頭種類:吸込み口、放流、曲管、拡がり管、直管、合流管、T字 管、樋管、逆止弁、仕切弁、フラップ弁、スルース弁、バタフライ弁、他から選択
- 配管口径(入力値)と配管口径(計算値)との比較照査

▼メイン画面 ▼性能検討 100 HOORBO #7500 AD70<br>16日종정정조 (日 동영 호수) 服定ケース番号2<br>服高ケース名称調3案(3)<br>ボンブ分数3

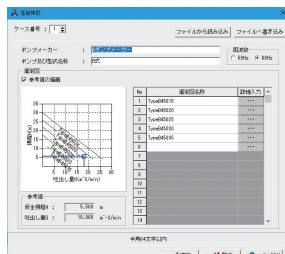

 $\sqrt{4\pi}$  |  $\sqrt{4\pi}$  |  $\sqrt{4\pi}$